<<WOW!Photoshop>>>>>>>

书名:<<WOW!Photoshop技术应用权威圣典-畅销中文版-附赠1DVD.含语音视频教学+海量素材与模

 $\gt$ 

- 13 ISBN 9787515307190
- 10 ISBN 7515307196

出版时间:2012-6

页数:426

PDF

http://www.tushu007.com

, tushu007.com

<<WOW!Photoshop>>>>

entry Photoshop Photoshop Photoshop Photoshop

 $,$  tushu007.com

StepbyStep

<<WOW!Photoshop>>>>>>

## ELAINE WEINMANN PETER LOUREKAS

, tushu007.com

 $\infty$ 

Illustrator

Visual QuickStart Guide to

 $,$  tushu007.com

## <<WOW!Photoshop>>>>>

三 Bridge C amera Raw <<WOW!Photoshop>>>>>

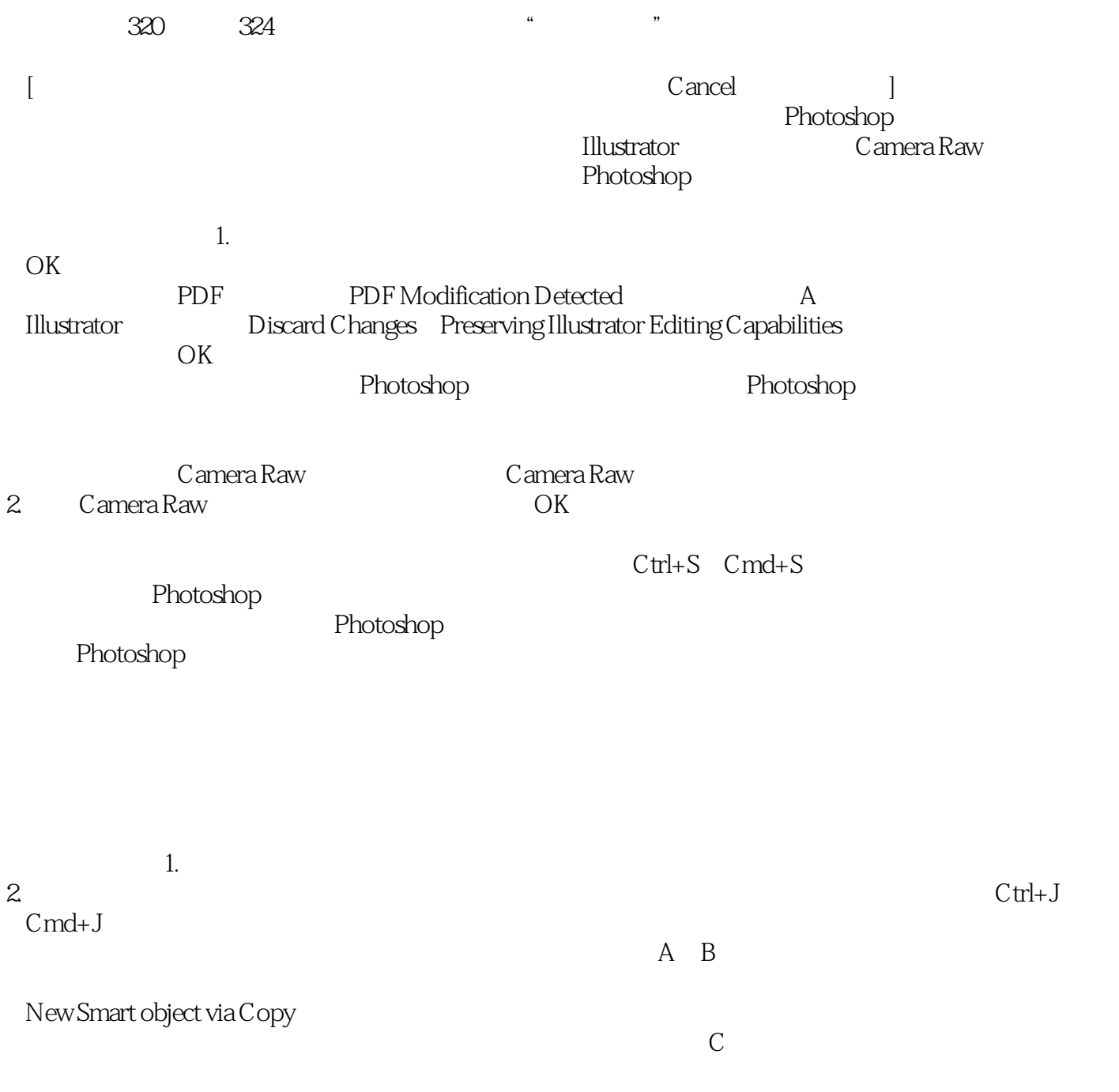

, tushu007.com

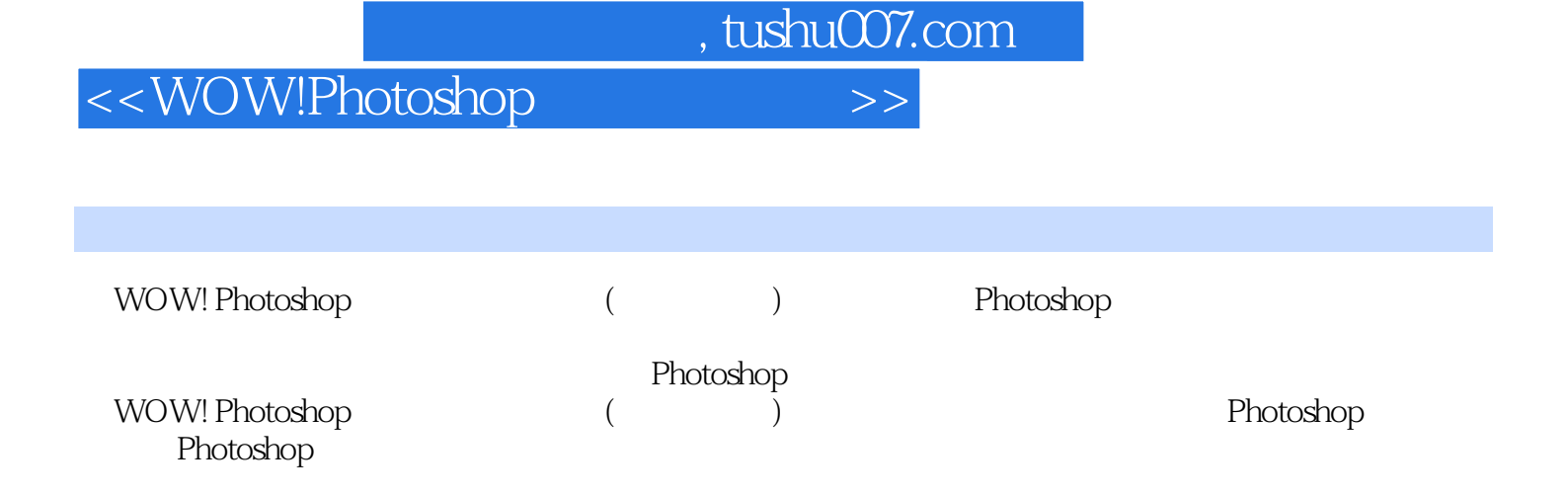

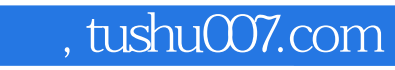

## <<WOW!Photoshop>>>>

本站所提供下载的PDF图书仅提供预览和简介,请支持正版图书。

更多资源请访问:http://www.tushu007.com